## VBA SOURCE CODE BOOK

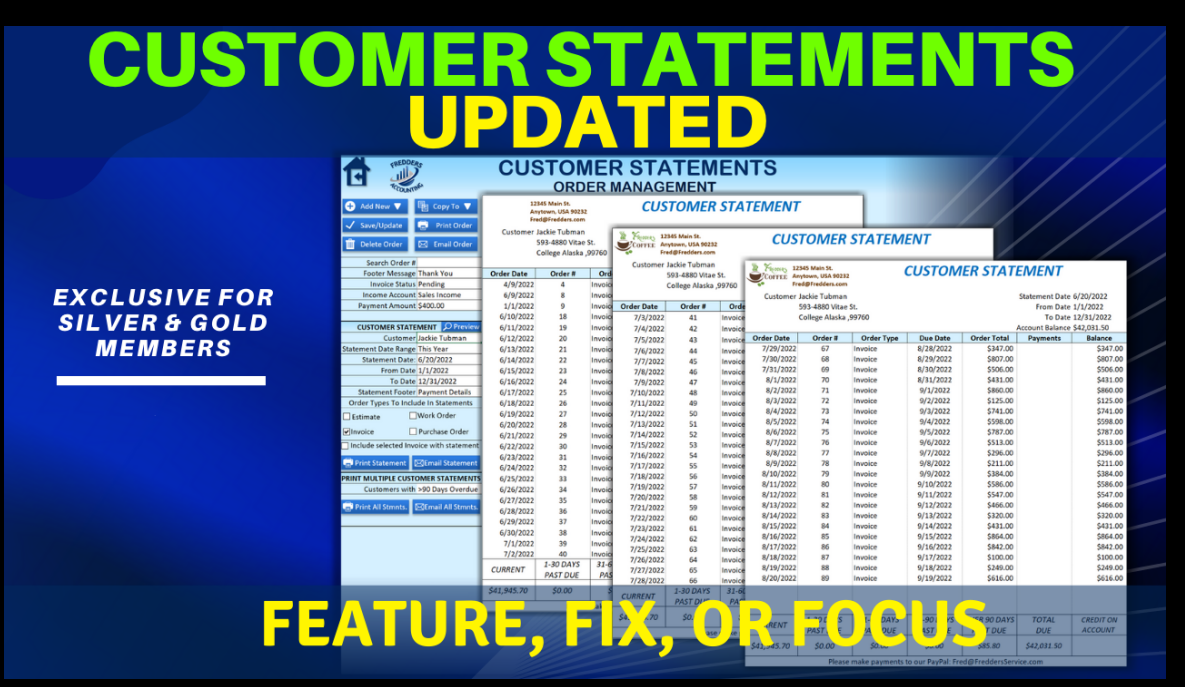

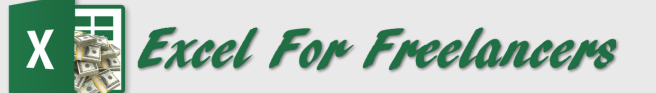

## **Automatically Create & Send Cus tomer s [Statement](https://www.youtube.com/watch?v=DYkO_w_Ud7M) s In Excel**

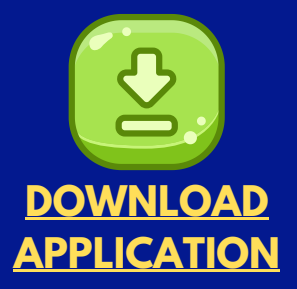

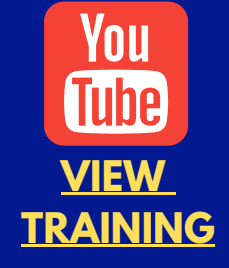

*by: Randy Austin*

## ABOUT THE AUTHOR

A two-time Microsoft MVP & lifetime Excel enthusiast, Randy Austin founded Excel For Freelancers in 2017. Excel For Freelancers quickly became the most prominent resource Excel for developers to learn how to turn their passion for Excel into profits by building & selling their own excel-based applications for passive & recurring income.

With over 300,000 YouTube subscribers, 15,000,000 video views, 200+ comprehensive training videos, and a thriving 50,000 member Facebook community, Excel For Freelancers has positioned itself as the #1 Excel developers resource in the world.

Get free content, training, and downloads just by clicking any of the free resources below:

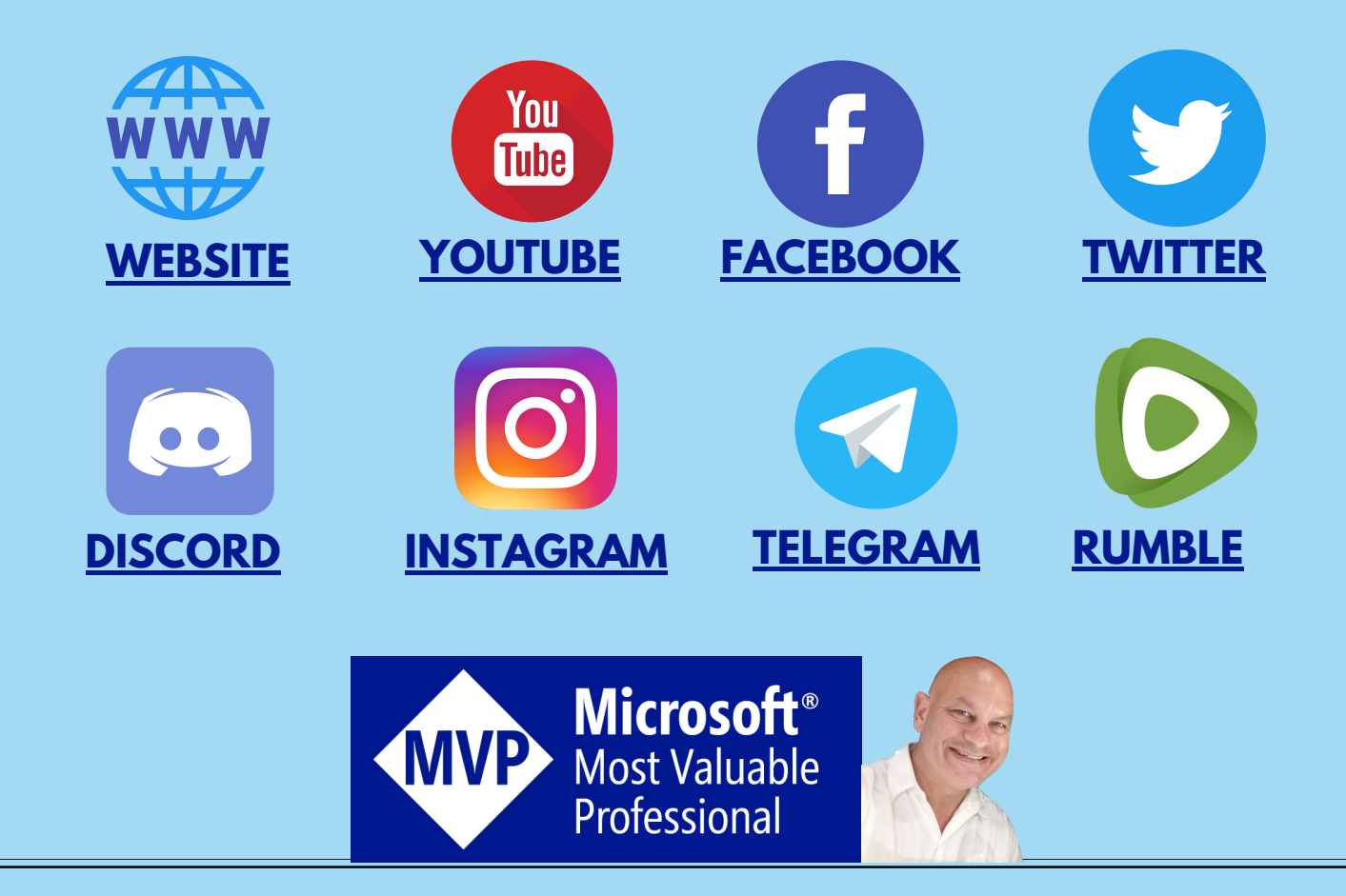

# OUR COURSES & PRODUCTS

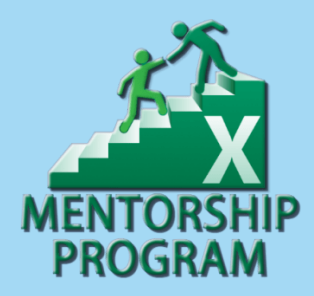

This comprehensive program will take you through a 12-phase process that will turn your enthusiasm for Excel into passive income.

#### **Click here to learn [more](http://bit.ly/Excel-Mentorship-Program)**

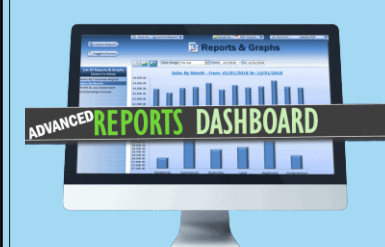

16 hour masterclass that will teach you the tips, tricks and techniques on how to create a dynamic single-click dashboard, and a ton more

#### **Click here to learn [more](http://bit.ly/ExcelAdvancedDashboard)**

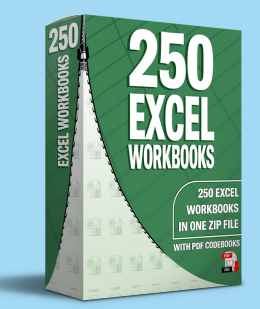

Incredible Package of 250 of my BEST Applications now with PDF VBA Codebooks packed into a SINGLE ZIP File which also includes the "250 Workbook Library".

### **Click here to learn [more](https://bit.ly/250WKBK-Ads)**

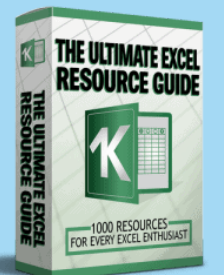

With 1000 live links, continuously updating content, sort-able and filterable items, you will always have exactly what you need, when you need it.

**Click here to learn [more](http://bit.ly/ExcelResourceGuide)**

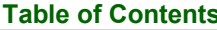

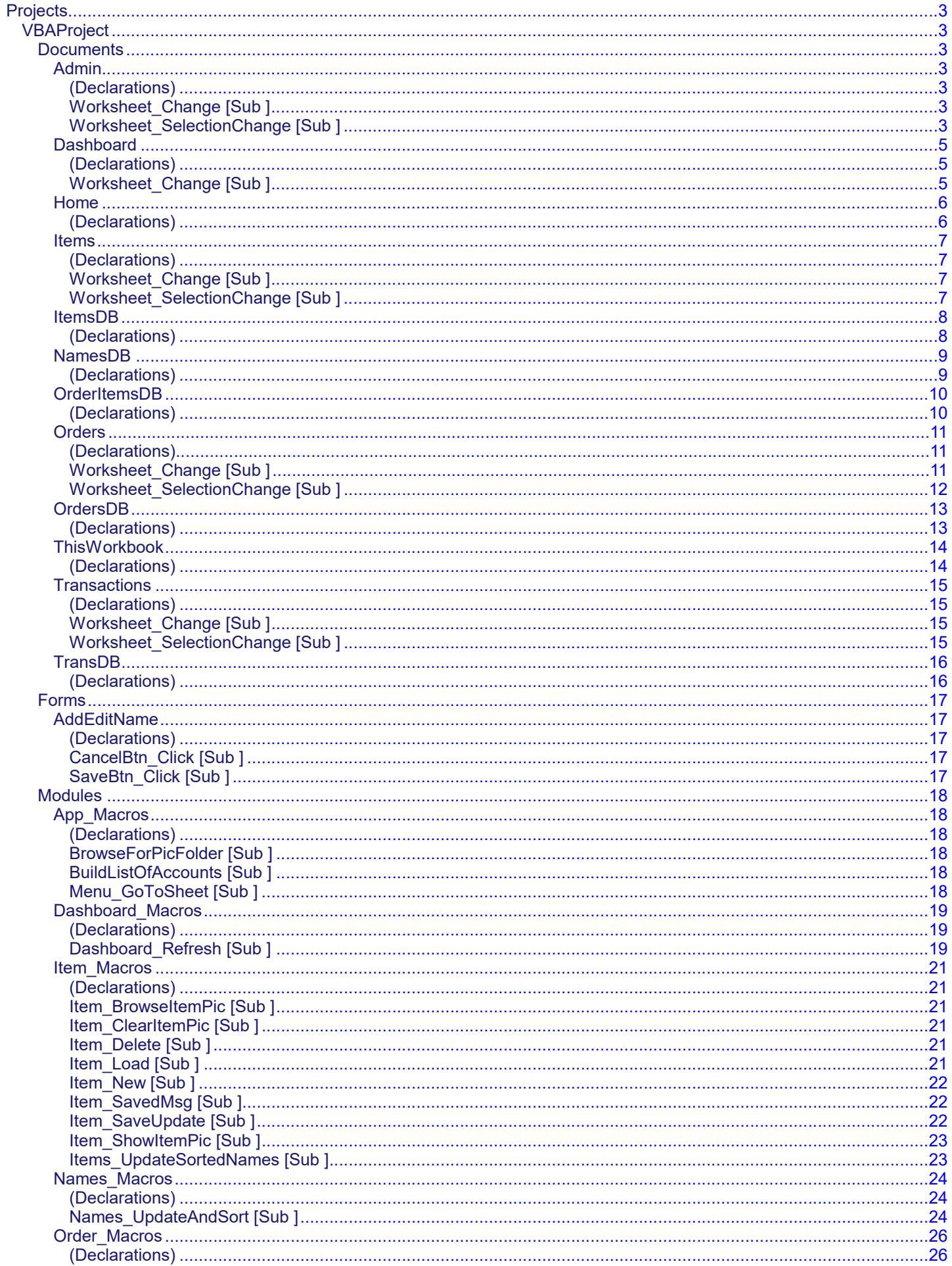

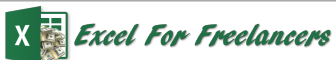

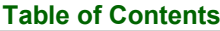

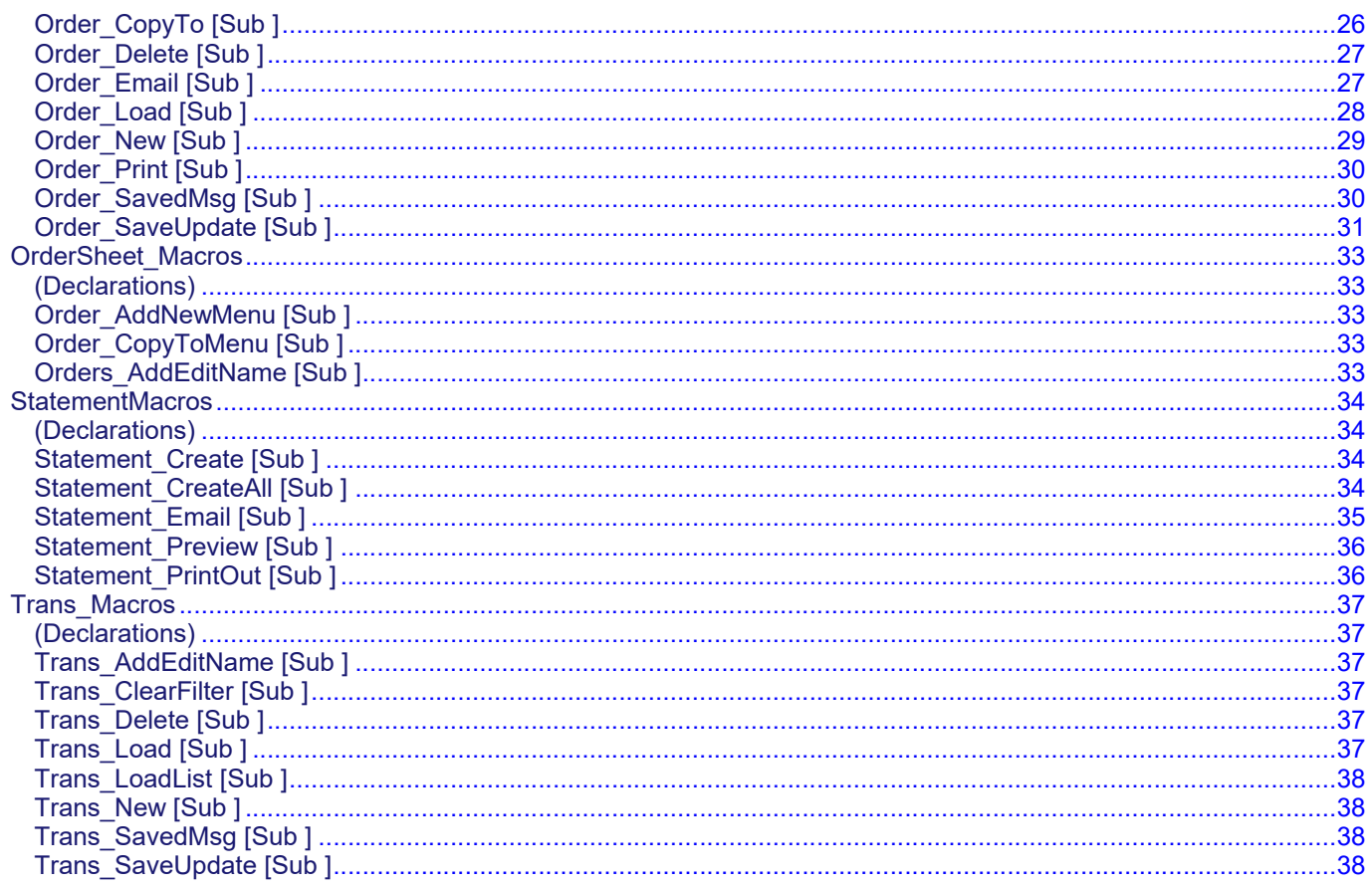

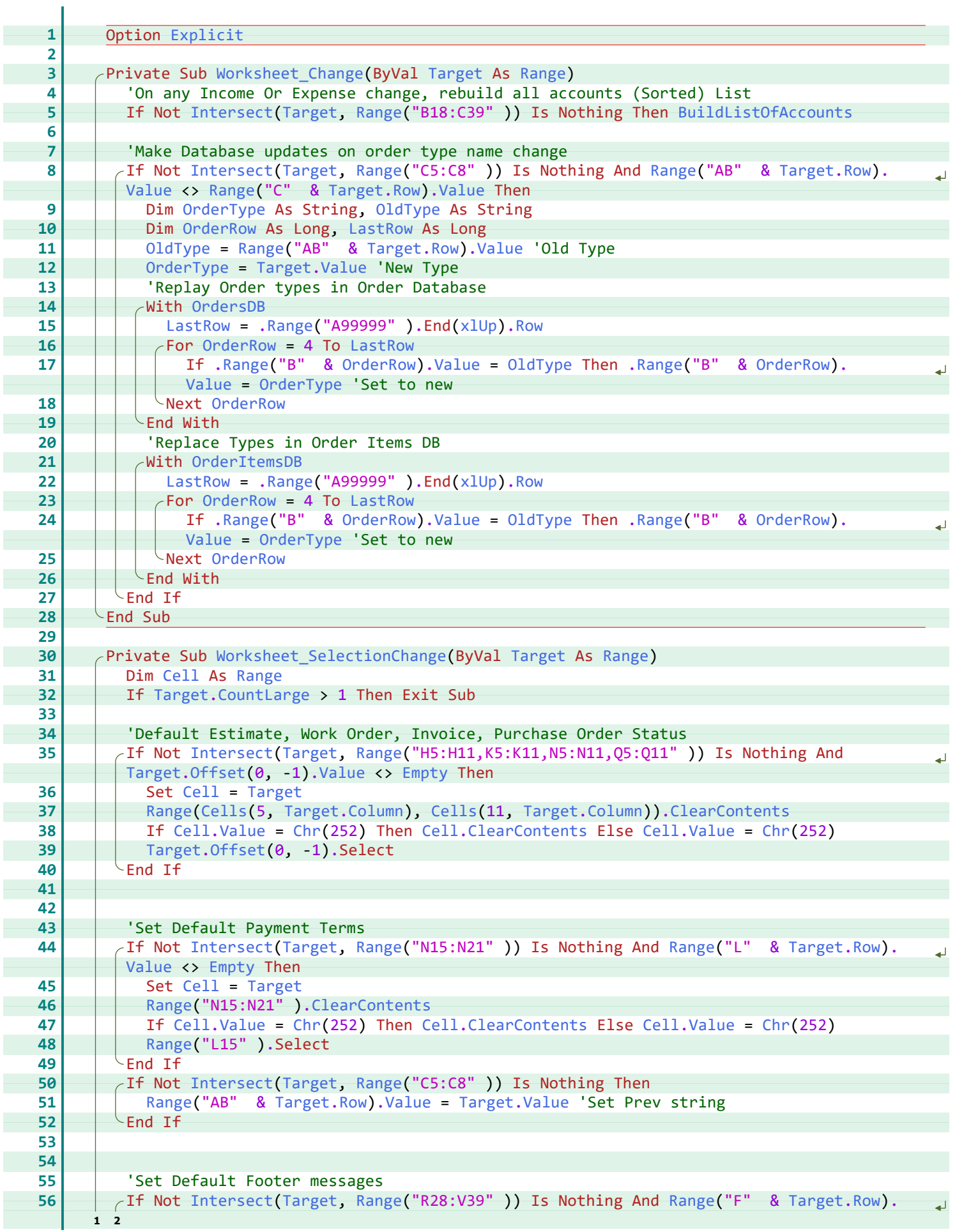

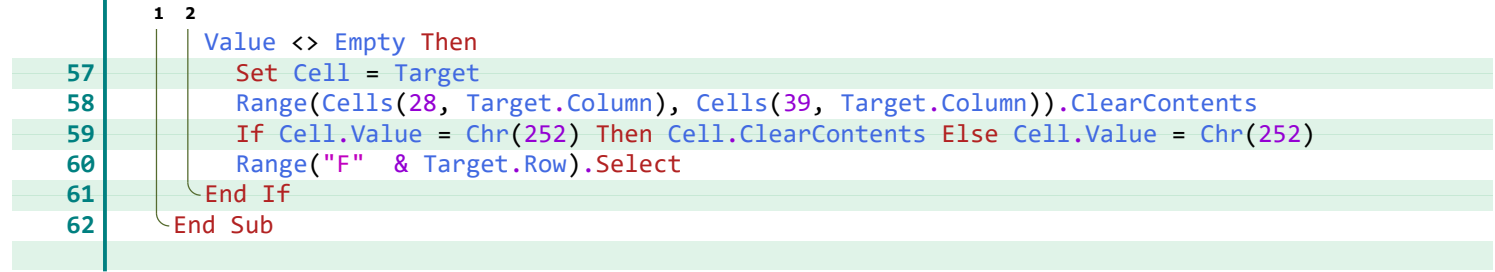

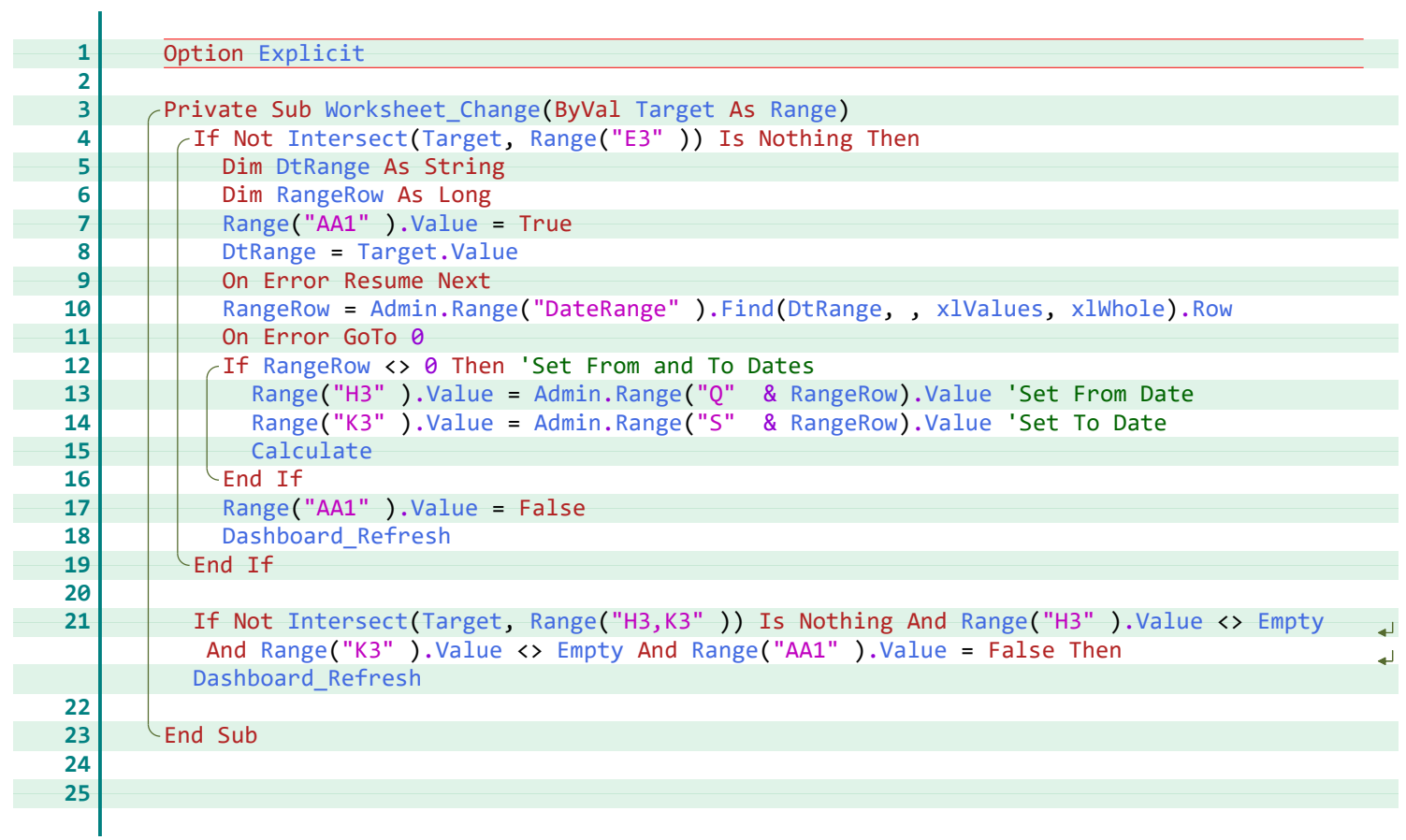

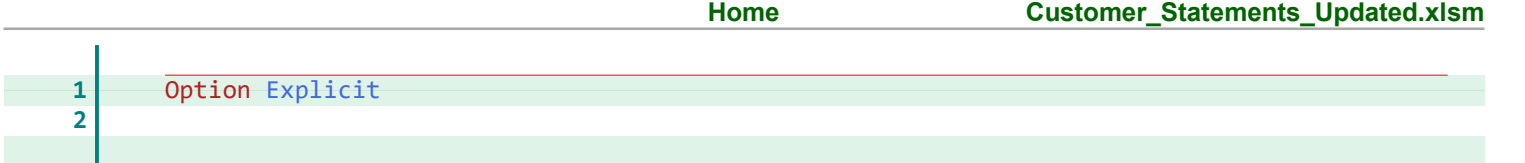

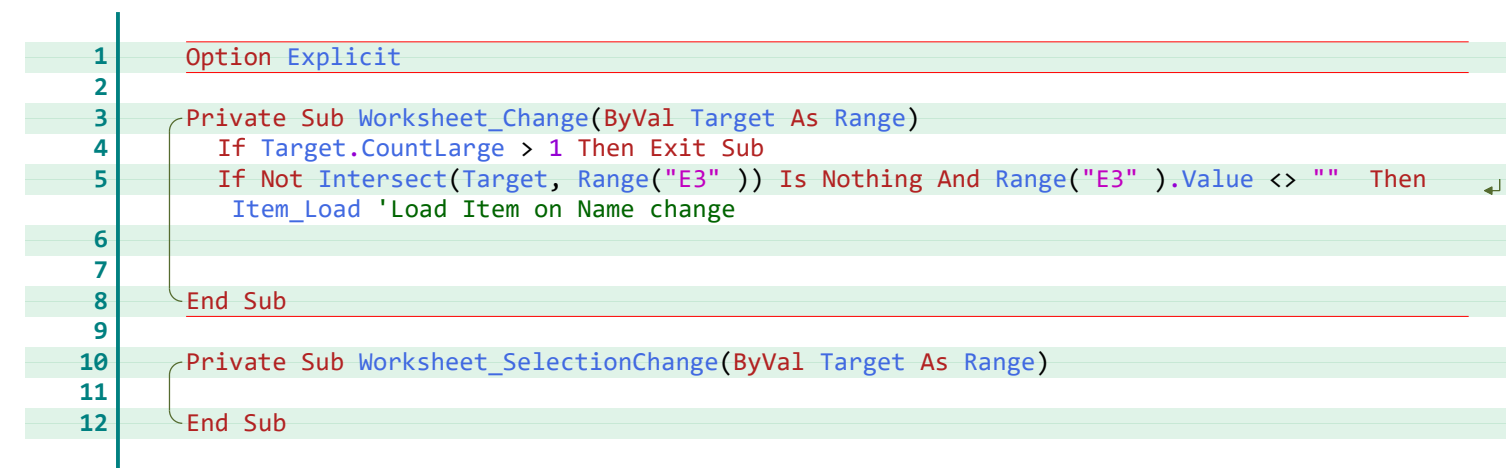

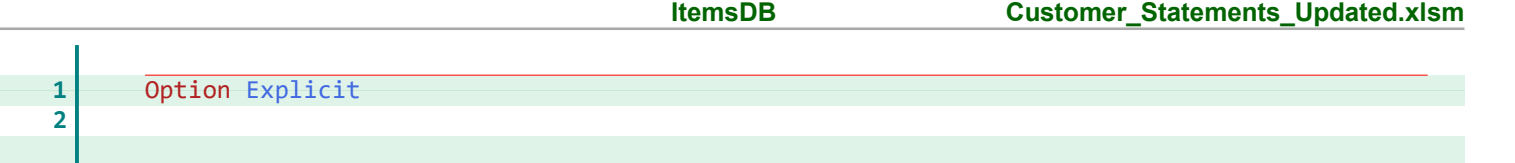

 $\overline{\phantom{0}}$ 

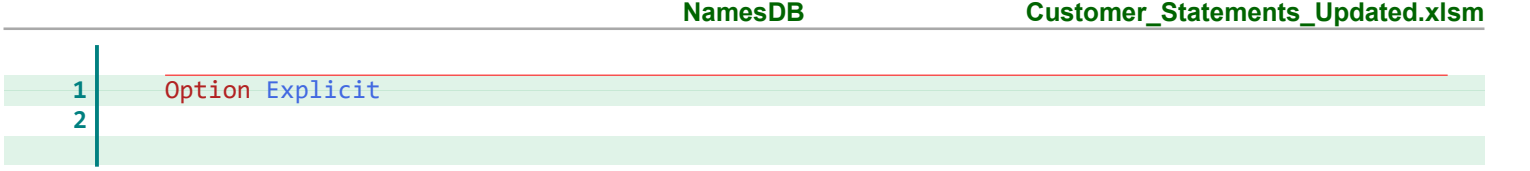

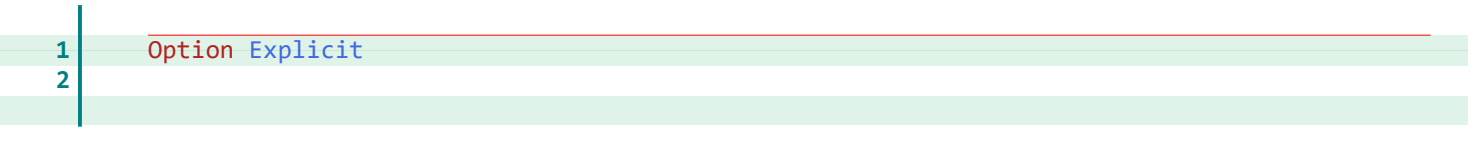

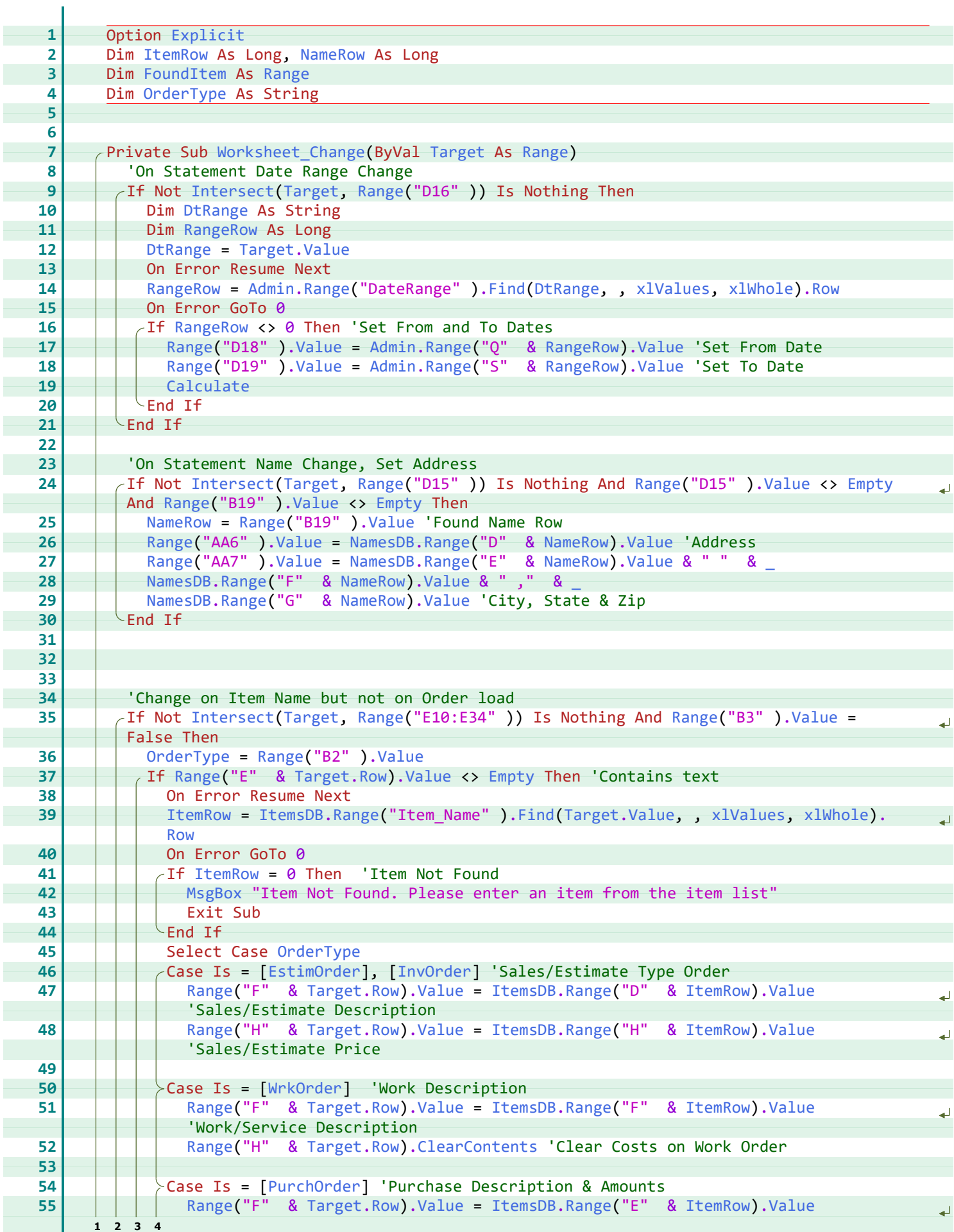

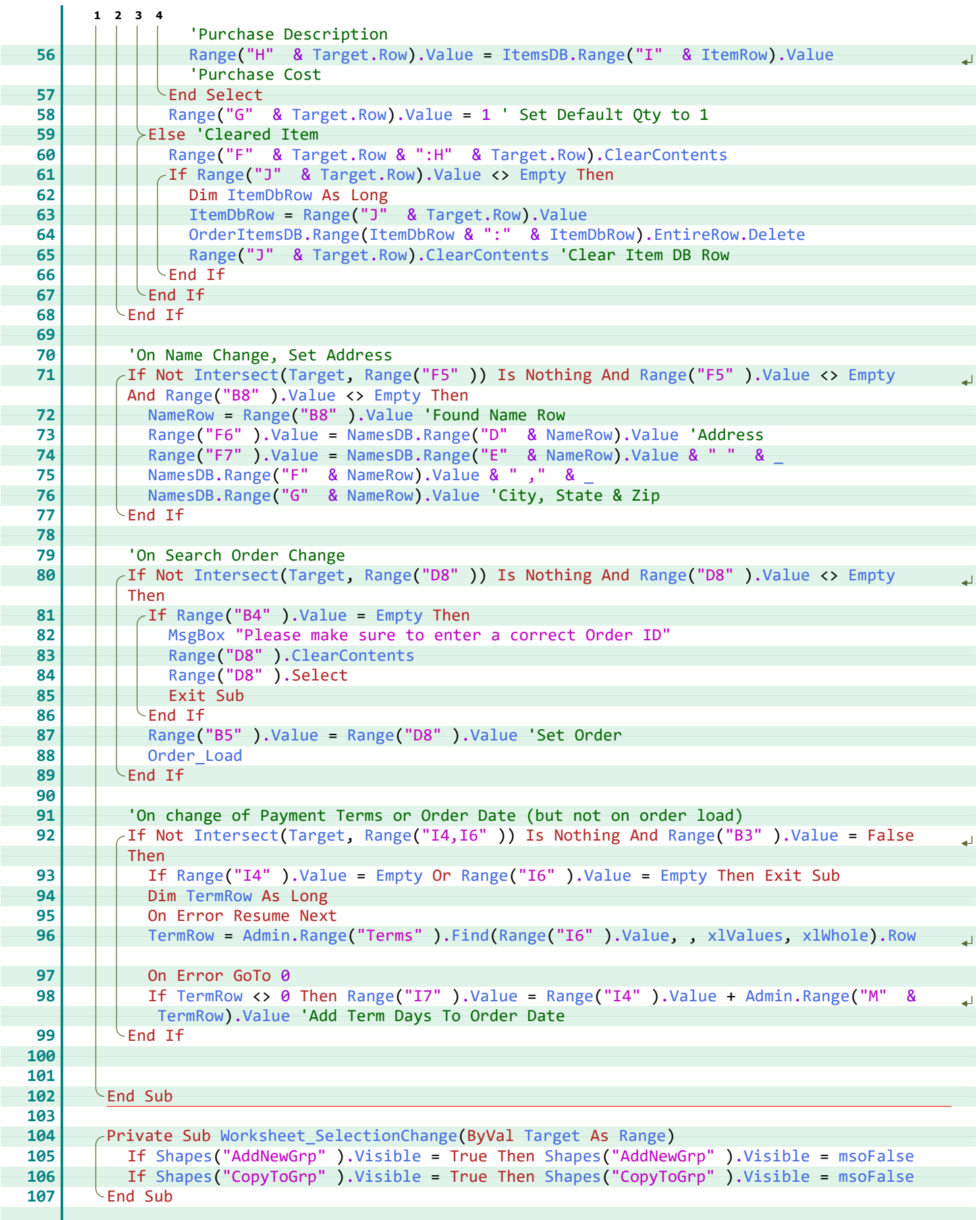

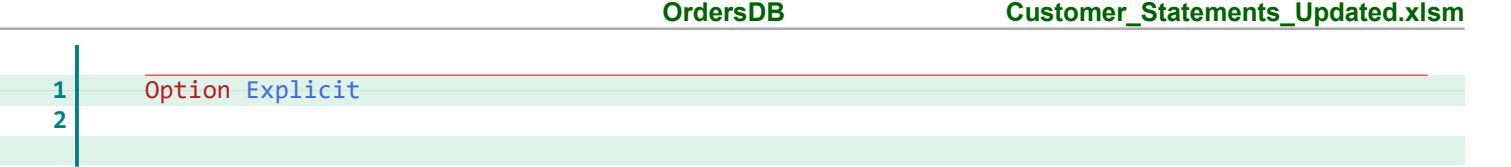

 $\overline{\phantom{0}}$ 

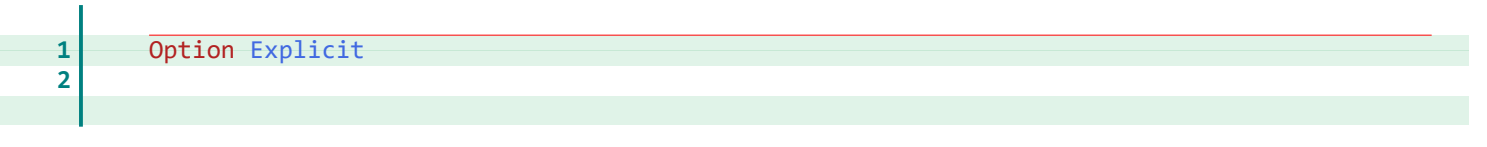

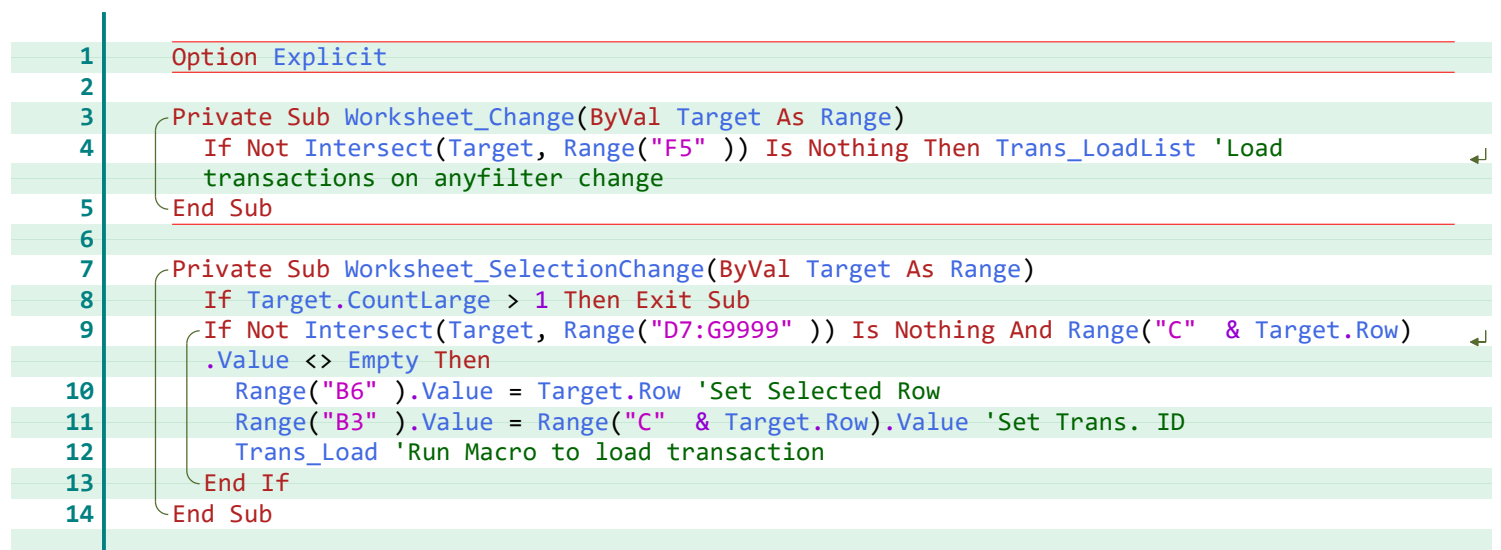

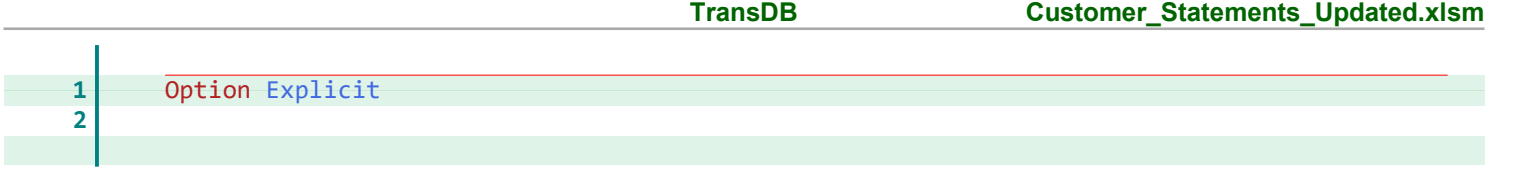

![](_page_19_Picture_356.jpeg)

<u> 1980 - Johann Barbara, martxa a</u>

![](_page_20_Picture_393.jpeg)

![](_page_21_Picture_623.jpeg)

 $X = E$ <br> $\kappa$ eel For Freelancers

![](_page_22_Picture_517.jpeg)

![](_page_23_Picture_578.jpeg)

![](_page_24_Picture_553.jpeg)

 $X = E$ <br> $\kappa$ eel For Freelancers

![](_page_25_Picture_513.jpeg)

![](_page_26_Picture_510.jpeg)

 $X = E$  Excel For Freelancers

![](_page_27_Picture_41.jpeg)

![](_page_28_Picture_752.jpeg)

 $X = E$ <br> $\kappa$ eel For Freelancers

![](_page_29_Picture_595.jpeg)

**2**

![](_page_30_Picture_555.jpeg)

 $X = E$ <br> $\overline{E}$  Excel For Freelancers

![](_page_31_Picture_560.jpeg)

![](_page_32_Picture_574.jpeg)

 $X = E$ <br> $\overline{E}$  Excel For Freelancers

![](_page_33_Picture_626.jpeg)

![](_page_34_Picture_108.jpeg)

![](_page_35_Picture_506.jpeg)

![](_page_36_Picture_699.jpeg)

 $X = E$  Excel For Freelancers

![](_page_37_Picture_627.jpeg)

 $X = E$ <br> $\overline{E}$  Excel For Freelancers

![](_page_38_Picture_370.jpeg)

![](_page_39_Picture_551.jpeg)

X Excel For Freelancers

![](_page_40_Picture_536.jpeg)

 $X =$ Excel For Freelancers

![](_page_41_Picture_216.jpeg)

#### **\_** \_, [11,](#page--1-38) [12](#page--1-39)

#### **A**

Activate, [18](#page--1-40), [29](#page--1-41) ActiveSheet, [17,](#page--1-42) [29](#page--1-43) Add, [18,](#page--1-44) [20,](#page--1-45) [21,](#page--1-46) [23](#page--1-47), [24](#page--1-48), [26](#page--1-49)[-30,](#page--1-50) [35](#page--1-51), [36](#page--1-52) AddEditName, [17](#page--1-53), [33](#page--1-54), [37](#page--1-55) Admin, [5](#page--1-56), [11,](#page--1-57) [12,](#page--1-58) [18,](#page--1-56) [26](#page--1-59), [27](#page--1-60), [29](#page--1-61), [30](#page--1-62) AdvancedFilter, [19](#page--1-46), [20](#page--1-63), [24,](#page--1-64) [27,](#page--1-65) [29,](#page--1-66) [34](#page--1-57), [35](#page--1-50), [38](#page--1-66) AllowMultiSelect, [18](#page--1-67), [21](#page--1-68) Application, [18](#page--1-53), [21,](#page--1-69) [22,](#page--1-56) [24-](#page--1-67)[26](#page--1-70), [28,](#page--1-71) [29,](#page--1-72) [35,](#page--1-48) [37](#page--1-73), [38](#page--1-74) Apply, [18](#page--1-75), [20](#page--1-76), [23](#page--1-77), [24](#page--1-78), [27](#page--1-79) attachments, [28,](#page--1-48) [35,](#page--1-51) [36](#page--1-52)

#### **B**

body, [28](#page--1-52), [35](#page--1-80), [36](#page--1-81) BrowseForPicFolder, [18](#page--1-82), [21,](#page--1-70) [23](#page--1-83) BuildListOfAccounts, [3,](#page--1-53) [18](#page--1-84)

#### **C**

Calculate, [5,](#page--1-85) [11](#page--1-81), [35](#page--1-86) Caller, [18](#page--1-40), [26](#page--1-70), [29,](#page--1-87) [35](#page--1-48) CancelBtn\_Click, [17](#page--1-88) Cell, [3](#page--1-89), [4](#page--1-90) Cells, [3,](#page--1-91) [4,](#page--1-60) [17,](#page--1-62) [22,](#page--1-48) [23](#page--1-92), [27](#page--1-93), [28](#page--1-79), [30,](#page--1-94) [31,](#page--1-95) [33,](#page--1-96) [37](#page--1-97), [39](#page--1-52) Chr, [3,](#page--1-98) [4,](#page--1-99) [26,](#page--1-59) [27](#page--1-60), [30](#page--1-62) Clear, [18,](#page--1-100) [20](#page--1-101), [23](#page--1-102), [24](#page--1-103), [27](#page--1-75) ClearContents, [3](#page--1-91), [4](#page--1-60), [11](#page--1-104), [12,](#page--1-45) [18-](#page--1-105)[24](#page--1-106), [26,](#page--1-64) [28,](#page--1-107) [29,](#page--1-108) [34,](#page--1-55) [37](#page--1-109), [38](#page--1-110) CodeName, [17](#page--1-107) Column, [3,](#page--1-91) [4,](#page--1-60) [27,](#page--1-111) [30](#page--1-91) Control, [17,](#page--1-112) [33,](#page--1-113) [37](#page--1-114) Controls, [17](#page--1-115), [33](#page--1-116), [37](#page--1-117) CopyToRange, [19](#page--1-68), [20](#page--1-58), [24](#page--1-118), [27,](#page--1-49) [29,](#page--1-119) [34,](#page--1-70) [35](#page--1-90), [38](#page--1-119) CountLarge, [3](#page--1-120), [7](#page--1-74), [15](#page--1-121) createItem, [28](#page--1-60), [35,](#page--1-122) [36](#page--1-106) CreateObject, [28](#page--1-90), [35](#page--1-123), [36](#page--1-99) CriteriaRange, [19](#page--1-46), [20](#page--1-63), [24,](#page--1-64) [27,](#page--1-65) [29,](#page--1-119) [34](#page--1-57), [35](#page--1-50), [38](#page--1-66) CustName, [34,](#page--1-124) [35](#page--1-125) CustomerNm, [33](#page--1-126)

#### **D**

Dashboard, [19,](#page--1-127) [20](#page--1-39) Dashboard\_Refresh, [5](#page--1-42), [19](#page--1-128) DataOption, [18](#page--1-129), [23](#page--1-130), [24](#page--1-85) DefFootMsgRow, [26](#page--1-131), [27,](#page--1-56) [30](#page--1-63) DefStatusRow, [26](#page--1-131), [27](#page--1-60), [30](#page--1-132) DefTransAcct, [38](#page--1-133) Delay, [22,](#page--1-133) [31](#page--1-90), [38](#page--1-134) Delete, [12,](#page--1-135) [19](#page--1-66), [21](#page--1-121)[-23,](#page--1-66) [26-](#page--1-136)[29,](#page--1-137) [37](#page--1-98) Dir, [20](#page--1-118), [21](#page--1-138), [23](#page--1-139), [27,](#page--1-140) [35,](#page--1-141) [36](#page--1-50) display, [28](#page--1-78), [35](#page--1-142), [36](#page--1-83) DoEvents, [22](#page--1-143), [31](#page--1-144), [38](#page--1-96) DtRange, [5,](#page--1-106) [11](#page--1-56)

#### **E**

Empty, [3](#page--1-145)[-5,](#page--1-146) [11,](#page--1-147) [12,](#page--1-148) [15](#page--1-149), [17](#page--1-150), [21](#page--1-151), [22,](#page--1-93) [28,](#page--1-65) [31,](#page--1-64) [33](#page--1-152), [37-](#page--1-56)[39](#page--1-153) EndDBRow, [34](#page--1-88) EndRow, [34](#page--1-88) EntireRow, [12](#page--1-135), [21](#page--1-109), [27,](#page--1-147) [37](#page--1-98) EstimOrder, [11,](#page--1-154) [26](#page--1-133), [28](#page--1-63), [30](#page--1-93) Explicit, [3, 5-11](#page--1-155), [13-19](#page--1-155), [21](#page--1-155), [24](#page--1-155), [26, 33, 34, 37](#page--1-155) ExportAsFixedFormat, [28](#page--1-50), [35](#page--1-156), [36](#page--1-60)

#### **F**

Field1, [17,](#page--1-150) [33](#page--1-157), [37](#page--1-158) FileCopy, [21](#page--1-49) FileDialog, [18,](#page--1-74) [21](#page--1-159) FileName, [26](#page--1-160)[-28](#page--1-50) Fill, [22,](#page--1-157) [31](#page--1-161), [38](#page--1-162) Filters, [21](#page--1-46) Find, [5,](#page--1-56) [11](#page--1-57), [12](#page--1-58), [26](#page--1-59), [27](#page--1-60), [29,](#page--1-61) [30,](#page--1-62) [38](#page--1-64) Format, [28,](#page--1-45) [35,](#page--1-163) [36](#page--1-76) Formula, [19](#page--1-118), [20,](#page--1-50) [34](#page--1-66) Formula1, [26,](#page--1-49) [28-](#page--1-164)[30](#page--1-50) FoundItem, [11,](#page--1-165) [33](#page--1-131)

#### **H**

Height, [20, 23](#page--1-166) Hide, [17](#page--1-53) Home, [29](#page--1-87)

#### **I**

i, [22,](#page--1-133) [31,](#page--1-90) [38](#page--1-134) IDRow, [26](#page--1-159) Insert, [20,](#page--1-167) [23](#page--1-168) InStr, [19](#page--1-66) Int, [34](#page--1-169) Intersect, [3](#page--1-53), [5,](#page--1-74) [7,](#page--1-53) [11,](#page--1-121) [12](#page--1-170), [15](#page--1-74) InvIncAcct, [26](#page--1-171), [30](#page--1-78) InvOrder, [11](#page--1-154), [26,](#page--1-172) [28-](#page--1-108)[30](#page--1-66) Item\_BrowseItemPic, [21](#page--1-128) Item\_ClearItemPic, [21](#page--1-173) Item\_Delete, [21](#page--1-174) Item\_Load, [7,](#page--1-114) [21](#page--1-175) Item\_New, [21,](#page--1-176) [22](#page--1-177) Item SavedMsg, [22](#page--1-178), [23](#page--1-93) Item\_SaveUpdate, [22](#page--1-179) Item\_ShowItemPic, [21-](#page--1-89)[23](#page--1-180) ItemCol, [21](#page--1-181)[-23](#page--1-50) ItemDbRow, [12](#page--1-144) ItemPic, [21](#page--1-159) ItemPicFolder, [20,](#page--1-64) [21,](#page--1-149) [23](#page--1-182) ItemRow, [11,](#page--1-181) [12,](#page--1-183) [21-](#page--1-181)[23,](#page--1-92) [26,](#page--1-181) [29,](#page--1-184) [31](#page--1-185)[-33](#page--1-165) Items, [21-](#page--1-121)[23](#page--1-127) Items\_UpdateSortedNames, [21,](#page--1-186) [23](#page--1-106) ItemsDB, [11](#page--1-95), [12](#page--1-183), [19-](#page--1-187)[23](#page--1-92)

#### **K**

Key, [18,](#page--1-44) [20,](#page--1-45) [23](#page--1-47), [24](#page--1-48), [27](#page--1-61) Kill, [21](#page--1-136), [27](#page--1-140), [35,](#page--1-141) [36](#page--1-50)

#### **L**

LastExpRow, [18](#page--1-188) LastIncRow, [18](#page--1-188) LastItemRow, [26,](#page--1-181) [31,](#page--1-58) [33](#page--1-181) LastOrderItemDBRow, [26,](#page--1-159) [27,](#page--1-136) [29,](#page--1-189) [33](#page--1-88) LastPageRow, [34](#page--1-181) LastResultRow, [19-21](#page--1-181), [24,](#page--1-181) [26,](#page--1-165) [27,](#page--1-190) [29](#page--1-70), [33](#page--1-88)[-35,](#page--1-60) [37,](#page--1-181) [38](#page--1-57) LastRow, [3](#page--1-191), [18-](#page--1-188)[21](#page--1-181), [23](#page--1-63), [24, 34,](#page--1-181) [35,](#page--1-50) [37](#page--1-181), [38](#page--1-56) LastTransResultRow, [19](#page--1-181) Left, [20](#page--1-39), [23](#page--1-192) LeftPos, [19,](#page--1-88) [20](#page--1-39) Len, [20](#page--1-193) LockAspectRatio, [23](#page--1-194)

#### **M**

Menu\_GoToSheet, [18](#page--1-195) Mesg, [27](#page--1-187), [28](#page--1-106), [34-](#page--1-196)[36](#page--1-111) MsgBox, [11](#page--1-197), [12](#page--1-44), [17](#page--1-198), [21-](#page--1-57)[23](#page--1-81), [27](#page--1-69), [28,](#page--1-62) [31,](#page--1-199) [35,](#page--1-161) [37-](#page--1-200)[39](#page--1-201) msoCTrue, [22](#page--1-107), [23](#page--1-194), [31](#page--1-60), [33,](#page--1-70) [38](#page--1-91)

msoFalse, [12,](#page--1-202) [22,](#page--1-203) [26](#page--1-68), [29](#page--1-204), [31](#page--1-66), [33,](#page--1-198) [38](#page--1-205) msoFileDialogFilePicker, [21](#page--1-69) msoFileDialogFolderPicker, [18](#page--1-53)

#### **N**

Name, [19](#page--1-66), [20](#page--1-167), [23](#page--1-168), [26,](#page--1-182) [29](#page--1-43) NameCol, [17,](#page--1-149) [33](#page--1-206), [37](#page--1-207) NameFld, [17](#page--1-112), [33,](#page--1-113) [37](#page--1-114) NameRow, [11,](#page--1-181) [12,](#page--1-64) [17,](#page--1-149) [33](#page--1-206), [37](#page--1-207) Names\_UpdateAndSort, [17](#page--1-133), [24](#page--1-82) NamesDB, [11](#page--1-136), [12](#page--1-118), [17,](#page--1-188) [24,](#page--1-74) [33,](#page--1-96) [37](#page--1-97) NameType, [17](#page--1-150), [33](#page--1-208), [37](#page--1-86) NoCust, [24](#page--1-46) NoDBItems, [27,](#page--1-209) [29](#page--1-191) NoEmpl, [24](#page--1-210) Noltems, [19](#page--1-211), [20](#page--1-132), [31](#page--1-212), [32](#page--1-93) NoOrders, [19](#page--1-64), [20](#page--1-213) NoSelection, [18](#page--1-189), [21](#page--1-214) NoSort, [20,](#page--1-60) [27](#page--1-43) NoTrans, [19](#page--1-71) NotSaved, [21,](#page--1-151) [27,](#page--1-215) [37](#page--1-134) NoVend, [24](#page--1-132) NumberFormat, [28,](#page--1-148) [35,](#page--1-216) [36](#page--1-125)

#### **O**

Offset, [3](#page--1-145) OldType, [3](#page--1-56) OrdAcct, [26,](#page--1-180) [31,](#page--1-172) [32](#page--1-92) OrdCol, [26](#page--1-181), [28](#page--1-217), [31,](#page--1-94) [33](#page--1-181) OrdDate, [26,](#page--1-218) [31](#page--1-132) OrdDBRow, [26](#page--1-165) Order, [18](#page--1-44), [20](#page--1-45), [23,](#page--1-47) [24,](#page--1-48) [27](#page--1-61) Order\_AddNewMenu, [33](#page--1-218) Order CopyTo, [26](#page--1-219) Order\_CopyToMenu, [33](#page--1-220) Order\_Delete, [27](#page--1-220) Order\_Email, [27](#page--1-221) Order\_Load, [12](#page--1-132), [28](#page--1-222) Order\_New, [27,](#page--1-212) [29](#page--1-223) Order\_Print, [30,](#page--1-224) [36](#page--1-89) Order\_SavedMsg, [30,](#page--1-225) [32](#page--1-111) Order\_SaveUpdate, [31](#page--1-226) OrderFile, [34-](#page--1-159)[36](#page--1-78) OrderItemDBRow, [26](#page--1-159), [27](#page--1-95), [31-](#page--1-227)[33](#page--1-181) OrderItemRow, [26](#page--1-88) OrderItemsDB, [3,](#page--1-46) [12](#page--1-135), [27](#page--1-228), [29](#page--1-189), [31,](#page--1-229) [32](#page--1-201) OrderRow, [3](#page--1-191) Orders, [17,](#page--1-230) [26-](#page--1-231)[31](#page--1-232), [33-](#page--1-150)[36](#page--1-85) Orders\_AddEditName, [33](#page--1-233) OrdersDB, [3](#page--1-70), [19](#page--1-234), [20](#page--1-40), [27,](#page--1-147) [28,](#page--1-79) [31,](#page--1-235) [34](#page--1-121) OrderType, [3,](#page--1-56) [11](#page--1-88), [26](#page--1-160)[-31](#page--1-236) OrderTypeNumb, [26,](#page--1-131) [27,](#page--1-56) [29,](#page--1-109) [30](#page--1-63) OrdID, [26,](#page--1-88) [31](#page--1-217) OrdNumb, [26, 33](#page--1-88) OrdRow, [26-](#page--1-181)[28](#page--1-43), [31,](#page--1-235) [33](#page--1-181) OrdShp, [33](#page--1-160) OrdStatus, [26](#page--1-160), [31](#page--1-237), [32](#page--1-201) OrdType, [33](#page--1-128) OutApp, [26,](#page--1-238) [28,](#page--1-90) [34-](#page--1-131)[36](#page--1-99) OutMail, [26](#page--1-238), [28,](#page--1-60) [34-](#page--1-131)[36](#page--1-106)

#### **P**

PageBreak, [34](#page--1-239) PageNumb, [34](#page--1-165) PageSetup, [27,](#page--1-211) [30,](#page--1-202) [34](#page--1-199), [35](#page--1-240) Path, [27,](#page--1-241) [35](#page--1-117) PgQty, [34](#page--1-181) PicFolder, [18-](#page--1-74)[21](#page--1-88), [23](#page--1-182) PicPath, [19-](#page--1-159)[21,](#page--1-88) [23](#page--1-214) PicShp, [19](#page--1-131)

![](_page_42_Picture_31.jpeg)

Pictures, [20](#page--1-167), [23](#page--1-168) PrintArea, [27,](#page--1-211) [30,](#page--1-202) [34,](#page--1-199) [35](#page--1-240) PrintOut, [30,](#page--1-242) [35,](#page--1-243) [36](#page--1-200) PrintPreview, [36](#page--1-244) PurchExpAcct, [26](#page--1-102), [30](#page--1-245) PurchOrder, [11,](#page--1-246) [26,](#page--1-63) [28,](#page--1-137) [30](#page--1-139), [33](#page--1-79)

#### **R**

Range, [3-5, 7,](#page--1-82) [11,](#page--1-165) [12](#page--1-183), [15](#page--1-82), [17](#page--1-42)[-24](#page--1-106), [26](#page--1-236)[-39](#page--1-201) RangeRow, [5,](#page--1-93) [11](#page--1-191) RefreshAll, [20](#page--1-124) Replace, [28,](#page--1-45) [29,](#page--1-87) [35](#page--1-163), [36](#page--1-76) ResultRow, [19-21](#page--1-181), [26,](#page--1-181) [27,](#page--1-94) [29,](#page--1-236) [33](#page--1-88)[-35,](#page--1-189) [37](#page--1-165) Row, [3-](#page--1-55)[5,](#page--1-56) [11](#page--1-57), [12](#page--1-183), [15](#page--1-112), [17](#page--1-81)[-20](#page--1-247), [22](#page--1-248)[-24,](#page--1-93) [26](#page--1-59), [27](#page--1-99), [29-](#page--1-189)[31,](#page--1-235) [34,](#page--1-56) [35,](#page--1-60) [38](#page--1-56), [39](#page--1-148) Rows, [34](#page--1-239)

#### **S**

SaveBtn\_Click, [17](#page--1-180) ScreenUpdating, [18,](#page--1-42) [22,](#page--1-56) [24](#page--1-67), [25](#page--1-50), [28](#page--1-71), [29](#page--1-72), [37,](#page--1-73) [38](#page--1-74) SelectedItems, [18,](#page--1-56) [21](#page--1-72) SelRow, [37](#page--1-181) SetRange, [18,](#page--1-249) [20,](#page--1-148) [23](#page--1-250), [24](#page--1-52), [27](#page--1-157) Shape, [19](#page--1-131), [33](#page--1-160) Shapes, [12,](#page--1-202) [19-](#page--1-127)[23,](#page--1-66) [26,](#page--1-70) [29,](#page--1-87) [31](#page--1-232), [33](#page--1-150), [38](#page--1-145) Sheets, [18](#page--1-40) Show, [18,](#page--1-189) [21,](#page--1-214) [33,](#page--1-176) [37](#page--1-68) SkipCopy, [21](#page--1-72) Sort, [18](#page--1-49), [20,](#page--1-106) [23,](#page--1-151) [24,](#page--1-66) [27](#page--1-251) SortFields, [18,](#page--1-100) [20](#page--1-101), [23](#page--1-102), [24](#page--1-103), [27](#page--1-75) SortOn, [18](#page--1-44), [23,](#page--1-47) [24](#page--1-48) StartDBRow, [34](#page--1-88) StartRow, [34](#page--1-88) StartTime, [22](#page--1-133), [31](#page--1-90), [38](#page--1-134) Statement\_Create, [34](#page--1-128)[-36](#page--1-252) Statement\_CreateAll, [34](#page--1-253) Statement\_Email, [35](#page--1-254) Statement\_Preview, [36](#page--1-255) Statement\_PrintOut, [36](#page--1-256) Status, [17](#page--1-72), [33](#page--1-257), [37](#page--1-103) StatusType, [26](#page--1-160)[-30](#page--1-90) StmntFile, [34](#page--1-159)[-36](#page--1-50) Subj, [27,](#page--1-187) [28,](#page--1-99) [34-](#page--1-196)[36](#page--1-93) Subject, [28](#page--1-85), [35,](#page--1-258) [36](#page--1-184)

#### **T**

Target, [3-5, 7,](#page--1-82) [11,](#page--1-128) [12](#page--1-183), [15](#page--1-82) TermRow, [12](#page--1-213), [26](#page--1-131), [30](#page--1-62) Text, [26](#page--1-70), [29](#page--1-257) TextFrame2, [26,](#page--1-70) [29](#page--1-257) TextRange, [26,](#page--1-70) [29](#page--1-257) ThisWorkbook, [20](#page--1-124), [27](#page--1-241), [35](#page--1-117) Timer, [22](#page--1-259), [31](#page--1-45), [38](#page--1-260) Title, [18,](#page--1-111) [21](#page--1-39) Top, [20](#page--1-261), [23](#page--1-239) TopPos, [19,](#page--1-88) [20](#page--1-261) Trans\_AddEditName, [37,](#page--1-159) [39](#page--1-262) Trans\_ClearFilter, [37](#page--1-263) Trans Delete, [37](#page--1-264) Trans\_Load, [15,](#page--1-57) [37](#page--1-265) Trans\_LoadList, [15,](#page--1-74) [37-](#page--1-266)[39](#page--1-105) Trans\_New, [37](#page--1-213), [38](#page--1-267) Trans\_SavedMsg, [38](#page--1-173), [39](#page--1-64) Trans\_SaveUpdate, [38](#page--1-268) Transactions, [17](#page--1-79), [18](#page--1-234), [37](#page--1-121), [38](#page--1-110) TransCol, [37-](#page--1-181)[39](#page--1-70) TransDB, [19](#page--1-54), [37-](#page--1-98)[39](#page--1-148) Transparency, [22](#page--1-157), [31](#page--1-161), [38](#page--1-162) TransRow, [37](#page--1-181), [39](#page--1-148) TypeNumb, [26](#page--1-88)

TypeRow, [26,](#page--1-128) [29](#page--1-61)

#### **U**

Unique, [19](#page--1-68), [20,](#page--1-58) [24,](#page--1-118) [27,](#page--1-49) [29](#page--1-57), [34](#page--1-70), [35](#page--1-90), [38](#page--1-119) Unload, [33](#page--1-54), [37](#page--1-55)

#### **V**

Validation, [26,](#page--1-136) [28](#page--1-91)[-30](#page--1-50) Value, [3-](#page--1-121)[5](#page--1-111), [7,](#page--1-53) [11](#page--1-66), [12](#page--1-183), [15](#page--1-149), [17-](#page--1-150)[24](#page--1-189), [26](#page--1-236)[-39](#page--1-201) VarRow, [27](#page--1-269), [28](#page--1-93), [34](#page--1-187)[-36](#page--1-270) vbDirectory, [20](#page--1-118), [21](#page--1-138), [23,](#page--1-139) [27,](#page--1-140) [35,](#page--1-141) [36](#page--1-50) vbNo, [21,](#page--1-271) [27,](#page--1-146) [37](#page--1-272) vbYesNo, [21](#page--1-273), [27](#page--1-69), [37](#page--1-200) VendorNm, [33,](#page--1-208) [37](#page--1-86) Visible, [12,](#page--1-202) [22](#page--1-107), [23](#page--1-274), [26](#page--1-68), [29,](#page--1-204) [31,](#page--1-60) [33,](#page--1-150) [38](#page--1-91)

#### **W**

Width, [20](#page--1-275), [23](#page--1-166) Worksheet\_Change, [3, 5, 7](#page--1-82), [11,](#page--1-128) [15](#page--1-82) Worksheet\_SelectionChange, [3,](#page--1-256) [7,](#page--1-238) [12,](#page--1-224) [15](#page--1-276) WrkOrder, [11,](#page--1-277) [26](#page--1-217), [28](#page--1-151), [30](#page--1-189)

#### **X**

xlAscending, [18](#page--1-129), [20](#page--1-48), [23](#page--1-130), [24](#page--1-85) xlDescending, [20,](#page--1-45) [27](#page--1-61) xlFilterCopy, [19](#page--1-46), [20](#page--1-63), [24](#page--1-64), [27,](#page--1-65) [29,](#page--1-66) [34,](#page--1-57) [35](#page--1-50), [38](#page--1-66) xlFormulas, [38](#page--1-118) xlPageBreakManual, [34](#page--1-239) xlSortNormal, [18](#page--1-129), [23](#page--1-130), [24](#page--1-85) xlSortOnValues, [18](#page--1-44), [23](#page--1-47), [24](#page--1-48) xlTypePDF, [28,](#page--1-50) [35](#page--1-156), [36](#page--1-60) xlUp, [3,](#page--1-52) [17-](#page--1-81)[20](#page--1-247), [22-](#page--1-248)[24](#page--1-93), [27](#page--1-136), [29](#page--1-189), [31,](#page--1-235) [34,](#page--1-56) [35,](#page--1-60) [38](#page--1-56), [39](#page--1-148) xlValidAlertInformation, [26](#page--1-49), [28](#page--1-164)[-30](#page--1-50) xlValidateList, [26,](#page--1-49) [28](#page--1-164)[-30](#page--1-50) xlValues, [5,](#page--1-56) [11,](#page--1-57) [12](#page--1-58), [26](#page--1-59), [27](#page--1-60), [29,](#page--1-61) [30](#page--1-62) xlWhole, [5,](#page--1-56) [11,](#page--1-57) [12,](#page--1-58) [26](#page--1-59), [27](#page--1-99), [29](#page--1-61), [30,](#page--1-62) [38](#page--1-118)

![](_page_43_Picture_17.jpeg)

# *Thank You!*

This source code was created and made available to help you gain a better understanding of how VBA is used to create amazing Excel-based applications.

Thank you so much for your continued shares, likes and support. It really helps.

![](_page_44_Picture_3.jpeg)

![](_page_44_Picture_4.jpeg)

Excel For Freelancers